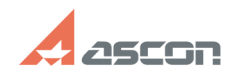

## **Модуль обновления UpdateV4SP2[..] Модуль обновления UpdateV4SP2[..]** 05/20/2024 17:41:31

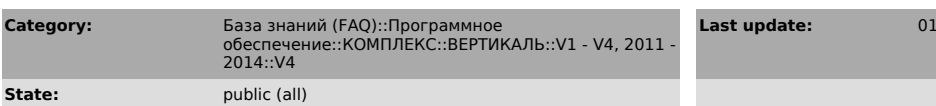

*Keywords*

Модуль обновления UpdateV4SP2 не обновляет справочники

## *Problem (public)*

Есть модуль обновления UPDATEV4SP2. Есть установленная Вертикаль V4 SP1.<br>В Настройке параметров указано подключение к базе Base\_1.<br>В СУБД есть ещё одна база Вертикали Ваse 2.

Модулем обновления хотим обновить Base\_2:

1. В диалоге выбора базы настраиваем подключение к Base\_2 2. Далее видим группы и пользователей из базы Base\_2. Выбираем пользователя,

вводим пароль. 3. Переходим к обновлению. Жмем 'Обновить'. И получаем ошибку:

> /\*<br>> Ошибка соединения с UniReference:<br>> Пользователь не определен<br>> \*/<br>> \*/

Если в реестре не прописана БД, то получаем ошибку:

/\* Ошибка соединения с UniReference: Ошибка чтения данных из реестра. ------------------------------------------------

\*/

*Solution (public)*

Распакуйте при помощи 7Zip файл "C:\Program Files\ASCON\UniRefer 4.0\Utils\Update\UpdateV4SP2.exe" в любую папку. Распакуйте архив из вложения в эту же папку. Запустите Update.exe и обновите.

## **FAQ Article Print**

**Last update:** 01/24/2011 15:44:48